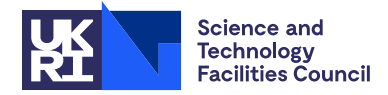

## 1 SUMMARY

HSL MA86 uses a direct method to solve **large sparse symmetric indefinite linear systems** of equations  $AX = B$ . This package uses OpenMP and is designed for multicore architectures. It computes the sparse factorization

$$
A = PLD(PL)^{\star}
$$

where  $L^* = L^T$  (real symmetric or complex symmetric) or  $L^* = L^H$  (complex Hermitian, where  $L^H$  denotes the conjugate transpose of *L*), *P* is a permutation matrix, *L* is unit lower triangular, and *D* is block diagonal with blocks of size  $1 \times 1$  and  $2 \times 2$ .

Options are provided for the complementary forward and backward substitutions.

The efficiency of HSL MA86 is dependent on the user-supplied elimination order. The HSL package HSL MC68 may be used to obtain a suitable ordering.

The lower triangular part of *A* must be supplied in compressed sparse column format. The HSL package HSL MC69 may be used to convert data held in other sparse matrix formats and also to check the user's matrix data for errors.

If *A* is known to be positive definite (so that pivoting for numerical stability is not required), we recommend using the package HSL MA87.

ATTRIBUTES — Version: 1.7.4 (1 November 2023). Interfaces: Fortran, C, MATLAB. Types: Real (single, double), Complex (single, double). Calls: HSL\_MC34 and HSL\_MC78, BLAS subroutines \_copy, \_axpy, \_swap, \_qemm, gemv, trsm, trsv. Original date: January 2011. Origin: J.D. Hogg and J.A. Scott, Rutherford Appleton Laboratory. Language: Fortran 2003 subset (F95 + TR15581 + C interoperability). Parallelism: Uses OpenMP and its runtime library. **Remark:** Development of HSL\_MA86 was supported by EPSRC grant EP/E053351/1.

## 2 HOW TO USE THE PACKAGE

## 2.1 C interface to Fortran code

This package is written in Fortran and a wrapper is provided for C programmers. This wrapper may only implement a subset of the full functionality described in the Fortran user documentation.

The wrapper will automatically convert between 0-based (C) and 1-based (Fortran) array indexing, so may be used transparently from C. This conversion involves both time and memory overheads that may be avoided by supplying data that is already stored using 1-based indexing. The conversion may be disabled by setting the control parameter control.f arrays=1 and supplying all data using 1-based indexing. With 0-based indexing, the matrix is treated as have rows and column  $0,1,...*n*-1$ . In this document, we assume 0-based indexing.

The wrapper uses the Fortran 2003 interoperability features. Matching C and Fortran compilers must be used, for example gcc and gfortran, or icc and ifort. If the Fortran compiler is not used to link the user's program, then additional Fortran compiler libraries may need to be linked explicitly.

## 2.2 OpenMP

OpenMP is used by the HSL MA86 package to provide parallelism for shared memory environments. To run in parallel, OpenMP must be enabled at compilation time by using the correct compiler flag (usually some variant of -openmp). The number of threads may be controlled at runtime by setting the environment variable OMP NUM THREADS.

Although the code may be compiled and run in serial mode, we recommend it is run in parallel on a multicore machine (other HSL solvers, notably MA57 or HSL MA77 may be more appropriate if a serial code is required).

## 2.3 Calling sequences

Access to the package requires inclusion of the header file

*Single precision version*

#include "hsl ma86s.h"

### *Double precision version*

#include "hsl ma86d.h"

### *Complex version*

#include "hsl ma86c.h"

### *Double complex version*

#include "hsl ma86z.h"

It is not possible to use more than one version at the same time.

The following subroutines are available to the user:

(a) ma86\_default\_control sets default values for members of the ma86\_control data type needed by other subroutines.

- $(b)$  ma86 analyse analyses the sparsity pattern of the matrix and, using the user-supplied elimination order, prepares the data structures for the factorization.
- $(c)$  ma86 factor uses the data structures set up by ma86 analyse to compute a sparse factorization. More than one call to ma86\_factor may follow a call to ma86\_analyse.
- (d) ma86 factor solve may be called in place of ma86 factor to factorize *A* and, at the same time, solve the system  $AX = B$ . Multiple calls to ma86\_factor\_solve may follow a call to ma86\_analyse.
- (e) ma86\_solve uses the computed factors generated by ma86\_factor or ma86\_factor\_solve to solve systems  $AX = B$  for one or more right-hand sides *B*. Multiple calls to ma86\_solve may follow a call to ma86\_factor or ma86\_factor\_solve. An option is available to perform a partial solution.
- (f) ma86 finalise should be called after all other calls are complete for a problem (including after an error return). It frees memory allocated by the package.

## 2.4 The derived data types

For each problem, the user must employ the structures defined in the header file to declare scalars of the types struct ma86\_info, struct ma86\_control, and a void \* pointer keep. The following pseudocode illustrates this.

```
#include "hsl_ma86d.h"
...
struct ma86_control control;
struct ma86 info info;
void * keep;
...
```
The members of ma86\_control and ma86\_info are explained in Sections 2.5.8 and 2.5.9. The void \* pointer is used to pass data between subroutines of the package.

## 2.5 Argument lists and calling sequences

### 2.5.1 Package types

The complex versions require C99 support for the double complex and float complex types. The real versions do not require C99 support.

We use the following type definitions in the different versions of the package:

*Single precision version*

typedef float pkgtype

*Double precision version*

typedef double pkgtype

*Complex version*

typedef float complex pkgtype

*Double complex version*

typedef double complex pkgtype

Elsewhere, for *single* and *single complex* versions replace double with float.

## 2.5.2 Input of the matrix *A*

The user must input the lower triangular part of the matrix *A* using the arguments ptr and row as described in Section 2.5.4.

We recommend that standard HSL format is used to ensure compatibility with other HSL routines. This is a compressed sparse column format with the entries within each column ordered by increasing row index. There is no requirement that zero entries on the diagonal are explicitly included. No checks are made on the user's data. It is important to note that any out-of-range entries or duplicates may cause HSL MA86 to fail in an unpredictable way. Before using HSL MA86, the HSL package HSL MC69 may be used to check for errors and to handle duplicates (HSL MC69 sums them) and out-of-range entries (HSL MC69 removes them).

If the user's data is held using another standard sparse matrix format (such as coordinate format or sparse compressed row format), we recommend using a conversion routine from HSL MC69 to put the data into standard HSL format. The user may additionally call mc69\_set\_values before each call to ma86\_factor or ma86\_factor\_solve to change the values of the entries of *A* (without altering the sparsity pattern). The input of *A* and of new values is illustrated in Section 5.

## 2.5.3 The default setting subroutine

Default values for members of the ma86\_control structure may be set by a call to ma86\_default\_control.

void ma86 default control(struct ma86 control \*control)

control has its members set to their default values, as described in Section 2.5.8.

### 2.5.4 To analyse the sparsity pattern and prepare for the factorization

```
void ma86_analyse(int n, const int ptr[], const int row[], int order[],
      void **keep, const struct ma86_control *control, struct ma86_info *info)
```
n must hold the order of *A*.

- ptr is a rank-one array of size n+1. ptr[j] must be set so that ptr[j] is the position in row of the first entry in column  $\gamma$  and  $ptr[n]$  must be set to the total number of entries in the lower triangular part of *A*.
- row is a rank-one array of size  $ptr[n]$ . It must hold the row indices of the entries of the lower triangular part of *A*, with the row indices for the entries in column 0 preceding those for column 1, and so on.
- order is a rank-one array of size n. It must specify the elimination order, that is, order[i] must hold the position of variable *i* in the pivot sequence. On exit, order contains the elimination order that ma86 factor (or ma86 factor solve) will be given; this order may give slightly more fill-in than the user-supplied order.
- keep will be set to point at an area of memory allocated using a Fortran allocate statement that will be used to hold data about the problem being solved. It must be passed unchanged to the other subroutines. To avoid a memory leak the subroutine ma86 finalise must be used to clean up and deallocate this memory after the factorization is no longer required.
- control is used to control the actions of the package, see Section 2.5.8.
- info is used to return information about the execution of the package, as explained in Section 2.5.9.

#### 2.5.5 To factorize the matrix and optionally solve  $AX = B$

To factorize the matrix, a call to  $ma86$ -factor may be made after the call to  $ma86$ -analyse.

*The real case:*

```
void ma86 factor(int n, const int ptr[], const int row[], const pkgtype val[],
     const int order[], void **keep, const struct ma86 control *control,
     struct ma86_info *info, const double scale[])
```
#### *The complex case:*

```
void ma86_factor(int matrix_type, int n, const int ptr[], const int row[],
      const pkgtype val[], const int order[], void **keep,
      const struct ma86_control *control, struct ma86_info *info,
     const double scale[])
```
If the user wishes to solve  $AX = B$  at the same time as factorizing the matrix, he or she should instead make a call to ma86 factor solve.

#### *The real case:*

```
void ma86 factor solve(int n, const int ptr[], const int row[],
     const pkgtype val[], const int order[], void **keep,
      const struct ma86_control *control, struct ma86_info *info,
      const int nrhs, const int ldx, pkgtype x[], const double scale[])
```
### *The complex case:*

```
void ma86_factor_solve(int matrix_type, int n, const int ptr[],
     const int row[], const pkgtype val[], const int order[], void **keep,
     const struct ma86_control *control, struct ma86_info *info,
     const int nrhs, const int ldx, pkgtype x[], const double scale[])
```
matrix type indicates the type of the matrix *A* in the complex case. It must be set to  $-4$  if *A* is Hermitian and to  $-5$ if *A* is complex symmetric. **Restriction:** matrix-type =  $-4$  or  $-5$ .

n, ptr, row, order: must be unchanged since the call to ma86\_analyse.

- val is a rank-one array of size ptr[n]. The entries must be set so that val[k] holds the value of the entry in position k of row[k].
- keep, control, info: see Section 2.5.4.
- nrhs holds the number of right-hand sides. Restriction: nrhs≥1.
- $ldx$  holds the length of the leading dimension of x (only the first n locations are accessed). Note that this is the leading dimension in memory, not in C notation. Restriction:  $\lfloor \frac{dx}{n} \rfloor$ .
- x is a rank-2 array with size  $x$ [nrhs][ldx]. On entry,  $x$ [j][i] must hold the ith component of the jth right-hand side; on exit, it holds the corresponding solution.
- scale may be NULL. If it is not NULL it must be a rank-1 array of size scale[n]. If control.scaling==0 and scale==NULL no scaling is used, otherwise scale specifies an array of user-supplied scaling factors to be applied symmetrically to the matrix such that the matrix factored is *SAS* where  $S = diag(scale)$ . If control, scaling!=0 then a scaling is applied and scale specifies an array where the scaling factors used will be stored; if scale==NULL then the scaling is still applied but the scaling factors are not returned to the user.

#### 2.5.6 To solve linear systems using the computed factors

After the call to ma86 factor (or ma86 factor solve), one or more calls to ma86 solve may be made to solve  $AX = B$ . Partial solutions may be performed by appropriately setting the optional parameter job.

void ma86\_solve(int job, int nrhs, int ldx, pkgtype x[], const int order[], void \*\*keep, const struct ma86\_control \*control, struct ma86\_info \*info, const pkgtype \*scale)

- job If job = 0,  $AX = B$  is solved. A partial solution may be computed by setting job to have one of the following values:
	- 1 for solving  $PLX = B$
	- 2 for solving  $DX = B$
	- 3 for solving  $(PL)^{\star}X = B$
	- 4 for solving  $D(PL)^{\star}X = B$ .

**Restriction:**  $j$ ob =  $0, 1, 2, 3, 4$ .

- nrhs, ldx, x, order: see Section 2.5.5.
- keep, control, info: see Section 2.5.4.
- scale should be NULL. This argument is ignored and considered deprecated. It is provided only for backwards compatibility and may be removed in later versions of the code.

### 2.5.7 The finalisation subroutine

Once all other calls to  $HSL_MAB6$  routines are complete for a problem or after an error return, a call to ma86 finalise should be made to free memory and resources associated with keep.

void ma86 finalise(void \*\*keep, const struct ma86 control \*control)

keep must be passed unchanged. On exit, all memory associated with keep will have been freed and keep will be set to null.

control will be used to control printing. Only the members that control printing are accessed (see Section 2.5.8).

## 2.5.8 The data type for holding control parameters

The data type struct ma86\_control is used to hold controlling data. The members, and default values that are set by a call to ma86\_default\_control, are:

## C only controls

int f arrays indicates whether to use C or Fortran array indexing. If f arrays!=0 (i.e. evaluates to true) then 1based indexing of the arrays ptr, row and order is assumed. Otherwise, if  $f_{\text{aarray}} = 0$  (i.e. evaluates to false), then these arrays are copied and converted to 1-based indexing in the wrapper function. All descriptions in this documentation assume  $f_arrays=0$ . The default is  $f_arrays=0$  (false).

## Printing controls

int diagnostics level used to control the level of diagnostic printing. The different levels are:

- $\langle 0 \rangle$  No printing.
- = 0 Error and warning messages only.
- = 1 As 0, plus basic diagnostic printing.
- = 2 As 1, plus some additional diagnostic printing.
- = 3 As 2, plus all entries of user-supplied arrays.

The default is diagnostics\_level=0.

- int unit diagnostics holds the Fortran unit number for diagnostic printing. Printing of diagnostics is suppressed if unit\_diagnostics<0. The default is unit\_diagnostics=6 (stdout).
- int unit error holds the Fortran unit number for error messages. Printing of error messages is suppressed if unit\_error<0. The default is unit\_error=6 (stdout).
- int unit warning holds the Fortran unit number for warning messages. Printing of warning messages is suppressed if unit warning<0. The default is unit warning=6 (stdout).

## Controls used by ma86\_analyse

- int nemin controls node amalgamation. A child node is merged with its parent node in the assembly tree if they both involve fewer than nemin eliminations. The default is nemin=32. The default is used if nemin $\leq 1$ .
- int nb controls the target number of rows used in the block data structure used to hold the factor *L* (see Section 4.1). The target number of rows in each block is nb. The default is nb=256. The default is used if  $nb < 1$ .

## Controls used by ma86\_factor and ma86\_factor\_solve

- int action controls behaviour when a matrix is singular. If *A* is found to be singular (that is, to have rank less than *n*), the computation continues after issuing a warning if action evaluates to true or terminates (see error -11) if it evaluates to false The default is action=1 (true).
- int nbi holds the inner block size used in the factorize column tasks (see Section 4). Using a value of nbi that is smaller than nb increases the amount of computation performed using Level  $3$  BLAS. The default is nbi=16. The default is used if  $nbi < 1$ .

HSL C interface HSL MA86 int pool size holds the initial size of the arrays that store the task pool (see Section 4). Whenever the size of these arrays is found to be too small, their size is doubled. The default is  $pool_size=25000$ . The default is used if

- pool\_size<1. double small, controls the definition of small pivots. Any pivot whose modulus is less than small, is treated as
- zero. The default is small  $= 10^{-20}$ .

int scaling is used to control scaling. The available options are:

- $\leq$  0 No scaling (scale argument is NULL), or user-supplied scaling (scale argument is not NULL).
- $= 1$  Generate a scaling using a weighted bipartite matching using the package MC64.
- $\geq 2$  Generate a scaling by applying the iterative method of the package MC77 for one iteration in the infinity norm and three iterations in the one norm.

The default is scaling=0.

- double static is used to control static pivoting. If static  $>0.0$  and if, at any stage of the computation, fewer than the expected number of pivots can be found with relative pivot tolerance greater than umin, diagonal entries are accepted as pivots. If a candidate diagonal entry has absolute value at least static, it is selected as a pivot; otherwise, the pivot is given the value that has the same sign but absolute value static . Further details are given in Section 4.3. The default value is 0.0. Restriction: Either static  $=0.0$  or static  $>$ small.
- double u holds the initial value of the relative pivot tolerance  $u$  used. The default is  $u=0.01$  in the double precision version and  $u=0.1$  in the single precision. Values outside the range [0,1.0] are treated as the default.
- double umin holds the minimum value of the relative pivot tolerance. If, at any stage of the computation, fewer than the expected number of stable pivots have been found using the current tolerance  $u$  and the candidate pivot with greatest relative pivot tolerance has tolerance  $v \geq \min$ , this is accepted as a pivot and the tolerance *u* is set to *v*. The default is  $\text{umin}=0.01$ . Values of  $\text{umin}$  greater than u are treated as u and values less than 0 are treated as 0.

### 2.5.9 The data type for holding information

The data type struct ma86 info is used to hold parameters that give information about the progress and needs of the algorithm. The members of ma86\_info (in alphabetical order) are:

- double detlog holds, on exit from ma86\_factor or ma86\_factor\_solve, the logarithm of the absolute value of the determinant of *A* or zero if the determinant is zero.
- double detarg is only present in the complex case. On exit from ma86 factor or ma86 factor solve in the complex symmetric case, it holds the determinant of *A* divided by its absolute value or one if the determinant is zero.
- int detsign holds, on exit from ma86 factor or ma86 factor solve in the real or complex Hermitian case, the sign of the determinant of *A* or zero if the determinant of *A* is zero.
- int flag gives the exit status of the algorithm (details in Section 2.6).
- int matrix rank holds, on exit from ma86 factor and ma86 factor solve, the rank of the factorized matrix.

int maxdepth holds, on exit from ma86 analyse, the maximum depth of the assembly tree.

- int num\_delay holds, on exit from ma86\_factor and ma86\_factor\_solve, the number of eliminations that were delayed, that is, the total number of pivot candidates that were passed to the parent node in the assembly because of stability considerations. If a variable is passed further up the assembly tree, it will be counted again. A large value of num delay indicates that substantial modifications were made to the pivot sequence to ensure stability (and the number of entries num\_factor in *L* and number of flops num\_flops used to compute *L* will be significantly more than predicted by ma86\_analyse).
- long num factor holds, on exit from ma86 analyse, the number of entries that will be in the *L* factor, assuming the pivot sequence can be used without modification. On exit from ma86\_factor and ma86\_factor\_solve, it holds the actual number of entries in the *L* factor. Note that, 2*n* entries of  $D^{-1}$  are also held.
- long num flops holds, on exit from ma86 analyse, the number of floating-point operations that will be needed to perform the factorization, assuming the pivot sequence can be used without modification. On exit from ma86\_factor and ma86\_factor\_solve, it holds the number of floating-point operations performed.
- int num neg holds, on exit from ma86 factor or ma86 factor solve in the real or complex Hermitian case, the number of negative eigenvalues of the matrix *D* and is set to zero otherwise.
- int num nodes holds, on exit from ma86 analyse, the number of nodes in the assembly tree.
- int num nothresh holds, on successful exit from ma86 factor and ma86 factor solve, the number of pivots which did not satisfy the threshold criteria based on the value of control.u.
- int num perturbed holds, on successful exit from ma86 factor and ma86 factor solve, the number of pivots that were replaced by control.static..
- int num sup holds, on exit from the final call to ma86 analyse, the number of supervariables in the problem.
- int num two holds, on exit from ma86 factor and ma86 factor solve, the number of  $2 \times 2$  blocks in *D*.
- int pool size holds, on exit from ma86 factor and ma86 factor solve, the maximum number of tasks that are in the task pool during the factorization. Note that on repeated runs using the same matrix data, this may vary.
- int stat holds the Fortran stat parameter.
- double usmall holds, on successful exit from ma86 factor and ma86 factor solve, the following: If num perturbed=0, usmall holds the threshold parameter that was used; otherwise usmall is set to zero.

### 2.6 Warning and error messages

A successful return from a subroutine in the package is indicated by info.flag having the value zero. A negative value is associated with an error message that by default will be output on unit control.unit error. Possible negative values are:

- −1 Allocation error. The stat parameter is returned in info.stat.
- −2 Returned by ma86 analyse if an error is found in the user-supplied elimination order (held in order).
- −3 Returned by ma86 factor and ma86 factor solve if control.action evaluates to false and the matrix is found to be singular.
- −4 Returned by ma86 factor solve and ma86 solve if there is an error in the size of array x (that is, ldx<n or  $nrhs<1$ ).

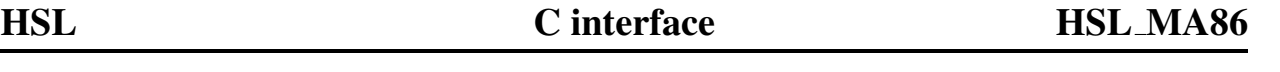

- −5 Returned by ma86 factor and ma86 factor solve if IEEE infinities found in the factorization, probably caused by control.small\_or control.u having too small a value.
- −6 Returned by ma86 solve if job is out of range.
- −7 Immediate return from ma86 factor and ma86 factor solve if control.static < abs(control.small ) and control.static  $\neq 0.0$ .
- $-8$  Returned by ma86 factor and ma86 factor solve in the complex case if matrix type is invalid.
- −9 Returned by ma86\_solve if the argument scale either (a) was NULL on the call to ma86\_factor or ma86\_factor\_solve and is not NULL on the call to ma86\_solve; or (b) was not NULL on the call to ma86\_factor or ma86\_factor\_solve and is NULL on the call to ma86 solve.

A positive value for info.flag is used for warnings. Possible values are:

- +1 Returned by ma86 factor and ma86 factor solve if control.pool size found to be too small. The size of the task pool used is returned in info.pool\_size.
- +2 Returned by ma86 factor and ma86 factor solve if control. action evaluates to true and the matrix is found to be singular.
- $+3$  Returned by ma86 factor and ma86 factor solve if both of the above two warnings are issued (that is, the task pool is found to be too small and the matrix is found to be singular).

## 3 GENERAL INFORMATION

Workspace: HSL\_MA86 handles its own memory allocations.

- Other routines called directly: HSL packages HSL\_MC34 and HSL\_MC78, BLAS routines \_copy, \_axpy, \_swap, \_qemm, gemv, trsm, trsv.
- Input/output: Output is provided under the control of control.diagnostics level, which allows error, warning and diagnostics messages to be printed on units control.unit\_error, control.unit\_warning and control.unit diagnostics, respectively.

Restrictions:  $nrhs \geq 1$ ,  $lx \geq n$ , job = 0, 1, 2, 3, 4. Complex case matrix type = -4 or -5.

Portability: Fortran 2003 subset (F95 + TR15581 + C interoperability).

## 4 METHOD

HSL MA86 divides the sparse factorization into tasks, each of which alters a single block or a block column. The three different types of tasks are referred to as the factorize column task, the update internal task, and the update between task; they are discussed in detail in [1]. The tasks are partially ordered; for example, the updating of a block from a block column of *L* has to wait until all the rows that it needs from the block column have been calculated. As soon as all the data that a task needs are available, the task is placed in a pool of tasks for execution by any processor. The whole factorization is thus represented by a directed acyclic graph (DAG) with vertices representing tasks and edges representing dependencies.

## 4.1 Data structures

A node of the assembly tree represents a set of contiguous columns of *L* with the same (or nearly the same) sparsity structure below a dense (or nearly dense) triangular submatrix. Each nodal matrix is held as a dense trapezoidal matrix. We store this matrix using a row hybrid blocked structure and use "full" storage for the blocks on the diagonal (which allows us to exploit efficient BLAS and LAPACK routines). If the number of columns in the nodal matrix is large, we use the block size *nb* specified through the control parameter control.nb and the blocks will be of size near  $nb \times nb$ . For example, if the block size was 3, a node with 5 columns and 8 rows would be stored as

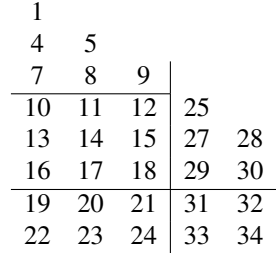

## 4.2 The analyse phase

The analyse phase uses only the sparsity pattern of *A*. It requires the user to input the lower triangular part of the matrix in compressed sparse column format; no checks are made on the matrix data. The user must also input an elimination order (which may be computed using, for example, HSL MC68). For the given elimination order, the analyse phase computes the assembly tree using HSL MC78. A child node is merged with its parent node if they both involve fewer than control.nemin eliminations. The block structure of *L* is computed and the task DAG is established and to track which tasks are ready, a dependency count for each block is computed. If the block is on the diagonal, the count is the number of updates that will be applied to it. If the block is not on the diagonal, the count is one more than the number of updates that will be applied to it.

## 4.3 The factorize phase

The factorize phase uses the data structures prepared in the analyse phase and takes a copy of the dependency counts computed by the analyse phase. We also hold a dependency count for each block column. This equal to the sum of the dependency counts of the blocks within the block column. Each block of *L* is set to zero the first time that it is accessed and the entries of *A* are added into the blocks within a block column at the start of a factorize column task.

During factorize, the block count (and corresponding block column count) is decremented by one after the completion of each update for it. When the block column count reaches zero, a factorize column task is added to the task pool.

When a factorize column task completes, its count is decremented to flag this event with a negative value. A column lock is set and each update task that depends on the completion of this task and does not depend on a task that has not yet completed is added to the task pool. Once this has been done, the lock is released.

An optimisation of this approach used for machines with separate caches is to give each cache its own task stack, which overflows into the task pool. If the local stack and task pool are empty, workstealing is used to obtain tasks if another cache has spare tasks in its stack, half of these are moved to the task pool.

The factorize column task incorporates threshold partial pivoting. The relative pivot tolerance *u* is initially set to control.u. If a pivot candidate does not satisfy the threshold pivot criteria, the action taken depends on the control parameters control.umin and control.static.. If static pivoting is not requested (control.static =  $0.0$ ) and control.umin=control.u, the pivot is delayed (this is the default case). In our experience, if a large number

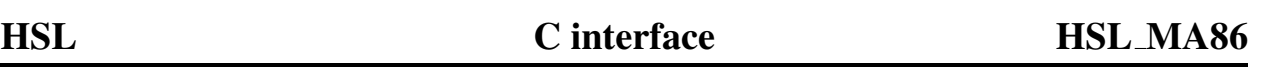

of pivots are delayed (see info.num delay), the performance of HSL MA86 can be badly effected and so we have included options that can help limit the number of delayed pivots (possibly at the cost of a less stable factorization). If control.umin<control.u and the relative pivot tolerance for the pivot candidate is  $v \geq$ control.umin, the candidate is accepted and  $u$  is set to  $v$ . The factorization continues using this new value. If  $v$  < control.umin, the pivot is delayed unless static pivoting is being used. In this case, if the candidate has absolute value at least control.static , it is selected and info.num nothresh is incremented by one; otherwise, the pivot is given the value that has the same sign but absolute value control.static and info.num perturbed is incremented by one. Note that if a small relative pivot tolerance is used and/or static pivoting is used, the factorization is likely to be inaccurate and an iterative procedure (such as iterative refinement) may be needed once the factorization is complete to try and restore accuracy. Our experience is that the accuracy can be very sensitive to the choice of control.static.; in our tests in double precision, a value of  $||A|| * 10^{-6}$  was an appropriate choice.

If the user wishes to solve  $AX = B$  at the same time as factorizing the matrix, the call to ma86 factor should be replaced by a call to ma86\_factor\_solve. The user must pass right-hand vectors to ma86\_factor\_solve using the argument  $x1$  (single right-hand side) or x (multiple right-hand sides). The forward substitutions are performed as the factor entries are generated. Once the factorization is complete, ma86\_factor\_solve performs the back substitutions by calling ma86\_solve with job = 4. Using ma86\_factor\_solve is more efficient than calling ma86\_factor followed by ma86\_solve.

### 4.4 The solve phase

The solve phase uses the data structures prepared by the factorize phase to perform a full or partial solution of the equation

 $AX = B$ 

The matrix factor *L* must be accessed once for the forward substitution and once for the back substitution. This is independent of the number of right-hand sides so that solving for several right-hand sides at once is significantly faster than repeatedly solving for a single right-hand side.

## References:

[1] J.D. Hogg and J.A. Scott. (2010). An indefinite sparse direct solver for multicore machines Technical Report TR-RAL-2010-011.

Available from http://www.numerical.rl.ac.uk/reports/reports.shtml

## 5 EXAMPLE OF USE

## 5.1 Example 1

We wish to solve the indefinite system

$$
\left(\begin{array}{cccc} -3. & 1. & & \\ 1. & 4. & 1. & \\ & 1. & 3. & 2. \\ & & 2. & 4. & \\ & & 1. & & \end{array}\right)X = \left(\begin{array}{c} -1. \\ 12. \\ 10. \\ 8. \\ 4. \end{array}\right).
$$

The following code may be used.

 $/*$  hsl\_ma86ds.c \*/ #include <stdio.h>

```
#include <stdlib.h>
#include "hsl_mc69d.h"
#include "hsl_ma86d.h"
/* Simple code to illustrate use of hsl_ma86 */
int main(void) {
   /* Derived types */
   void *keep;
   struct ma86 control control;
   struct ma86 info info:
   int i, n, flag, more;
   int *ptr, *row, *order;
   double *val, *x;
   /* Read the lower triangle of the matrix */
   scanf("%d\n", \&n);
   ptr = (int * ) malloc(sizeof(int)*(n+1));
   for(int i=0; i<n+1; i++) scanf("%d", \deltaptr[i]);
   row = (int * ) malloc(sizeof(int)*(ptr[n]));
   for(int i=0; i <ptr[n]; i++) scanf("%d", &row[i]);
   val = (double * ) malloc(sizeof(double)*(ptr[n]));
   for(int i=0; i<ptr[n]; i++) scanf("%lf", \&val[i]);
   /* Read the right hand side */
   x = (double * ) malloc(sizeof(double)*n);
   for(int i=0; i<n; i++) scanf("%lf", \&x[i]\right);/* Use the input order */
   order = (int * ) malloc(sizeof(int)*n);
   for(int i=0; i<n; i++) order[i] = i;
   /* Uncomment the following lines to enable checking (performance overhead) */
   /*
   flag = mc69_verify(6, HSL_MATRIX_REAL_SYM_INDEF, 0, n, n, ptr, row, NULL,
      &more);
   if(flag != 0) {
      printf("Matrix not in HSL standard format. flag, more = i, i \in \mathbb{N}",
         flag, more);
      return 1;
   }
   */
   /* Set up control */
   ma86_default_control(&control);
   /* Analyse */
   ma86_analyse(n, ptr, row, order, &keep, &control, &info);
   if(info.flag \langle 0 \rangle {
```
## HSL C interface HSL MA86

```
printf("Failure during analyse with info.flag = \frac{1}{n}, info.flag);
   return 1;
}
/* Factor */
ma86_factor(n, ptr, row, val, order, &keep, &control, &info);
if(info.flag < 0) {
   printf("Failure during factor with info.flag = %i\n", info.flag);
   return 1;
}
/* Solve */
ma86_solve(0, 1, n, x, order, &keep, &control, &info);
if(info.flag \langle 0 \rangle {
   printf("Failure during solve with info.flag = \frac{2}{\pi}, info.flag);
   return 1;
}
printf(" Computed solution:\n");
for(int i=0; i<n; i++) printf("%10.31f", x[i]);
printf("n");
/* Clean up */
ma86_finalise(&keep, &control);
free(ptr); free(row); free(val);
free(order);
free(x);
return 0;
```
The following input, supplied on stdin,

}

5 0 2 5 7 8 9 0 1 1 2 4 2 3 3 4 -3. 1. 4. 1. 1. 3. 2. 4. 2. -1. 12. 10. 8. 4.

produces the following output.

Computed solution: 1.000 2.000 2.000 1.000 1.000

## 5.2 Example 2

We wish to solve the similar indefinite systems

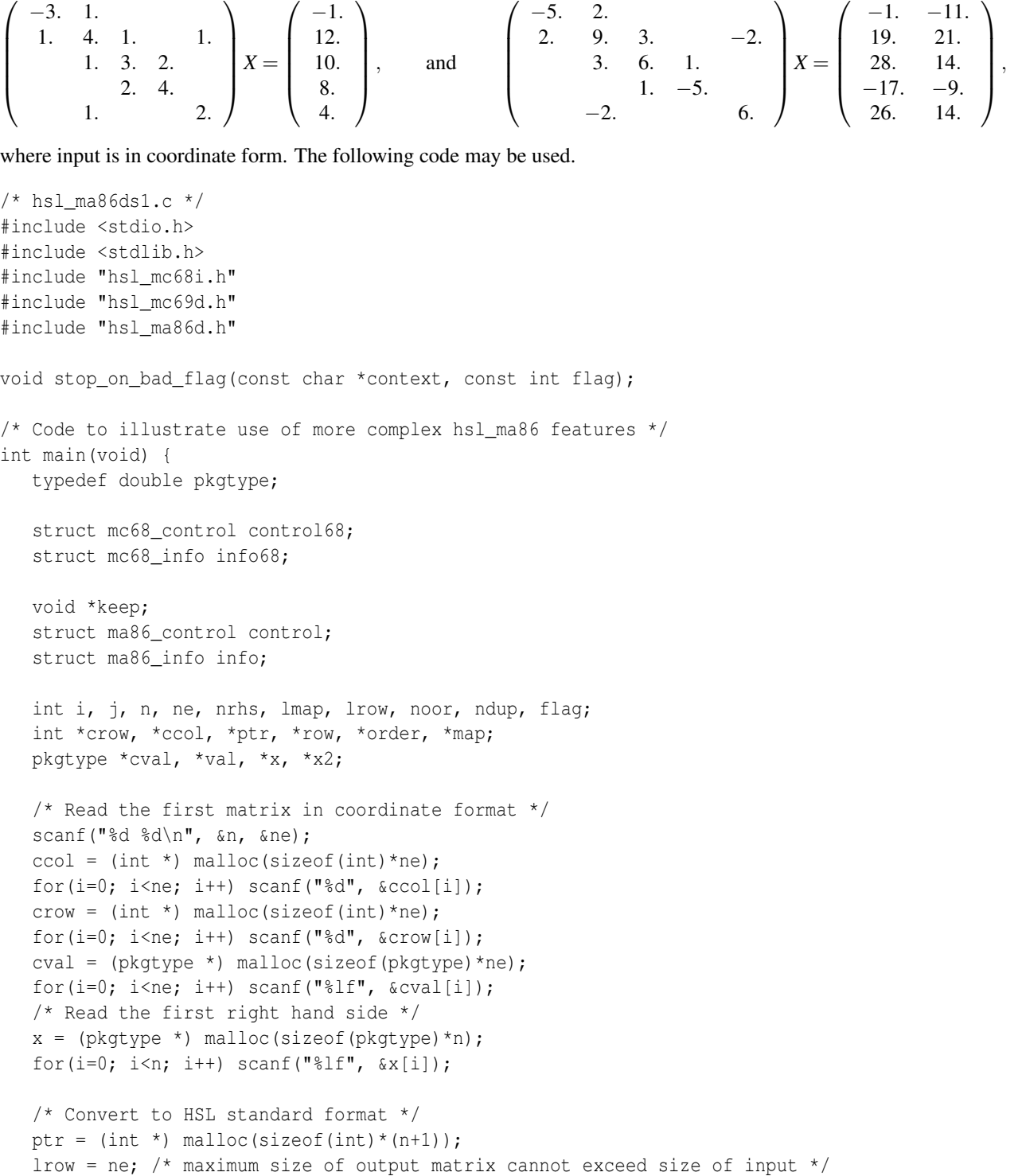

## HSL C interface HSL MA86

```
lmap = 2*ne; /* large enough for worst case */
row = (int * ) malloc(sizeof(int)*lrow);
val = (pkgtype *) malloc(sizeof(pkgtype)*lrow);
map = (int * ) malloc(sizeof(int)*lmap);
flag = mc69_coord_convert(6, HSL_MATRIX_REAL_SYM_INDEF, 0, n, n, ne,
   crow, ccol, cval, ptr, lrow, row, val, &noor, &ndup, &lmap, map);
stop_on_bad_flag("mc69_coord_convert", flag);
/* Call mc68 to find a fill reducing ordering (1=AMD) */
order = (int * ) malloc(sizeof(int)*n);
mc68 default control(&control68);
mc68_order(1, n, ptr, row, order, &control68, &info68);
stop on bad flag("mc68 order", info68.flag);
/* Initialize control parameters */
ma86_default_control(&control);
/* Analyse */
ma86_analyse(n, ptr, row, order, &keep, &control, &info);
stop_on_bad_flag("analyse", info.flag);
/* Factor */
ma86_factor(n, ptr, row, val, order, &keep, &control, &info);
stop_on_bad_flag("factor", info.flag);
/* Solve */
ma86_solve(0, 1, n, x, order, &keep, &control, &info);
stop_on_bad_flag("solve", info.flag);
printf(" Computed solution:\n");
for(i=0; i<n; i++) printf(" f(f(x));
/* Read the values of the second matrix and the new right hand sides */
for(i=0; i<ne; i++) scanf("%lf", &cval[i]);
scanf("%d\n", &nrhs);
x2 = (pkgtype *) malloc(sizeof(pkgtype)*n*nrhs);
for(i=0; i<nrhs; i++) {
   for(j=0; j<n; j++) {
      scanf("%lf", &x2[i*n+j]);
   }
}
printf("\n");
/* Convert the values to HSL standard form */
mc69_set_values(HSL_MATRIX_REAL_SYM_INDEF, 0, lmap, map, cval,
   ptr[n], val);
/* Perform second factorization and solve */
ma86 factor solve(n, ptr, row, val, order, &keep, &control, &info,
```

```
nrhs, n, x2);
   stop_on_bad_flag("factor_solve", info.flag);
   printf(" Computed solutions:\n");
   for(i=0; i<nrhs; i++) {
      for(j=0; j<n; j++) printf(" l[f', x2[i*n+j]);printf("\n");
   }
   /* Clean up */
   ma86_finalise(&keep, &control);
   free(crow); free(ccol); free(cval);
   free(ptr); free(row); free(val);
   free(map); free(order);
   free(x); free(x2);
   return 0;
}
void stop_on_bad_flag(const char *context, const int flag) {
   if(0==flag) return;
  printf("Failure during ss with flag = d\n\ln", context, flag);
   exit(1);
}
```
The following input, supplied on stdin,

5 9 0 0 1 1 1 2 2 3 4 0 1 1 2 4 2 3 3 4 -3. 1. 4. 1. 1. 3. 2. 4. 2. -1. 12. 10. 8. 4. -5. 2. 9. 3. -2. 6. 1. -5. 6.  $\overline{2}$ -1. 19. 28. -17. 26. -11. 21. 14. -9. 14.

## produces the following output.

```
Computed solution:
1.000000 2.000000 2.000000 1.000000 1.000000
Computed solutions:
1.000000 2.000000 3.000000 4.000000 5.000000
3.000000 2.000000 1.000000 2.000000 3.000000
```